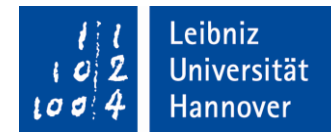

## Anmeldung (nach PO 2018)

zu einer

 $\Box$  Hausarbeit

 $\Box$  Seminarleistung

Eingangsstempel des Instituts

im Rahmen der Masterprüfung gemäß § 13 der Prüfungsordnung für den Masterstudiengang Wirtschaftsingenieur vom 08. August 2018 einschließl. der jeweiligen Änderungen (PO).

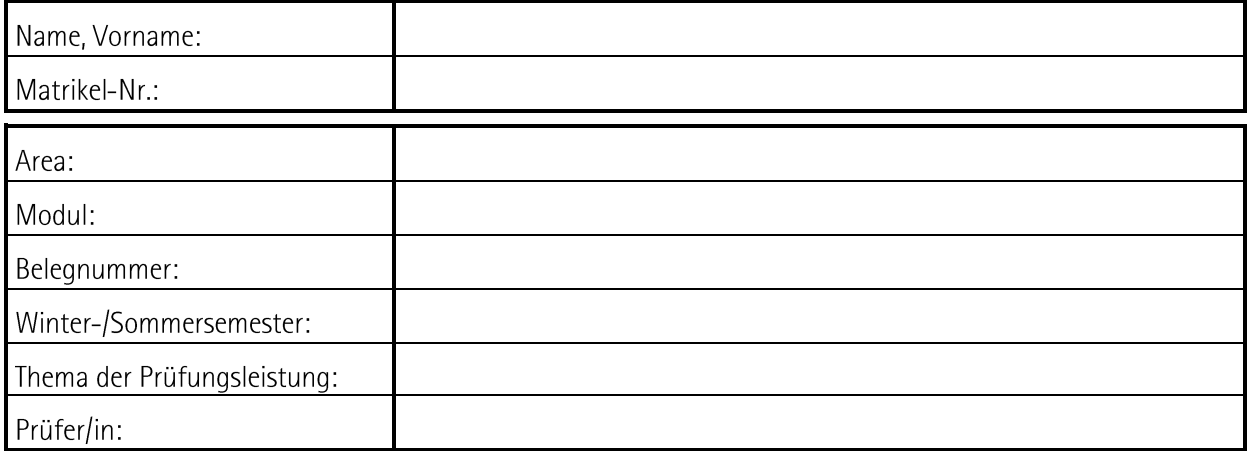

Ich erkläre hiermit, dass ich ordnungsgemäß gemäß § 12 PO zur Masterprüfung zugelassen und zum Zeitpunkt der Erbringung der Prüfungsleistung nicht beurlaubt bin.

Darüber hinaus nehme ich zur Kenntnis, dass

- 1. gemäß § 15 Abs. 1 S. 1 PO der Rücktritt von der Anmeldung der Prüfungsleistung bis zum Beginn der Prüfung erfolgen kann. Gemäß § 15 Abs. 1 S. 3 PO gilt als Beginn der Prüfung die Ausgabe des Themas.
- 2. gemäß § 15 Abs. 2 S. 1 PO bei Versäumnis eines festgesetzten Abgabetermins die betreffende Prüfungsleistung als mit "nicht ausreichend" bewertet gilt.
- 3. gemäß § 18 PO beim Versuch, das Ergebnis einer Prüfungsleistung durch Täuschung zu beeinflussen, die betreffende Leistung ebenfalls als mit "nicht ausreichend" bewertet gilt.
- 4. gemäß § 14 Abs. 1 S.1 PO eine bestandene Prüfungsleistung nicht wiederholt werden kann.
- 5. gemäß § 6 Abs. 2 PO i.V.m. Anlage 2.1 PO eine Hausarbeit eine selbständig verfasste schriftliche Arbeit einer fachspezifischen oder fächerübergreifenden Aufgabenstellung ist. Eine Seminarleistung umfasst gemäß § 6 Abs. 2 PO i.V.m. Anlage 2.1 PO eine Hausarbeit sowie deren Vortrag mit anschließender Diskussion.
- 6. gemäß § 4 Abs. 1 S. 2 PO i.V.m. Anlage 1 PO in der ökonomischen Area mindestens 5 Leistungspunkte durch eine Seminarleistung sowie gemäß § 4 Abs. 1 S. 2 i.V.m. Anlage 1.1 PO 5 Leistungspunkte durch eine Hausarbeit im Pflichtmodul Scientific Computing II zu erwerben sind.

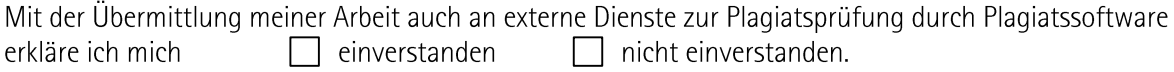

Hannover, den

Unterschrift